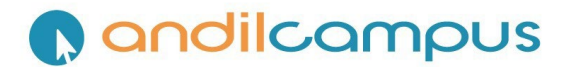

## **REFERENTIELS CHEF DE PROJET DIGITAL**

« Les certifications professionnelles enregistrées au répertoire national des certifications professionnelles permettent une validation des compétences et des connaissances acquises nécessaires à l'exercice d'activités professionnelles. Elles sont définies notamment par un référentiel d'activités qui décrit les situations de travail et les activités exercées, les métiers ou emplois visés, un référentiel de compétences qui identifie les *compétences et les connaissances, y compris transversales, qui en découlent et un référentiel d'évaluation qui définit les critères et les modalités d'évaluation des acquis.* »

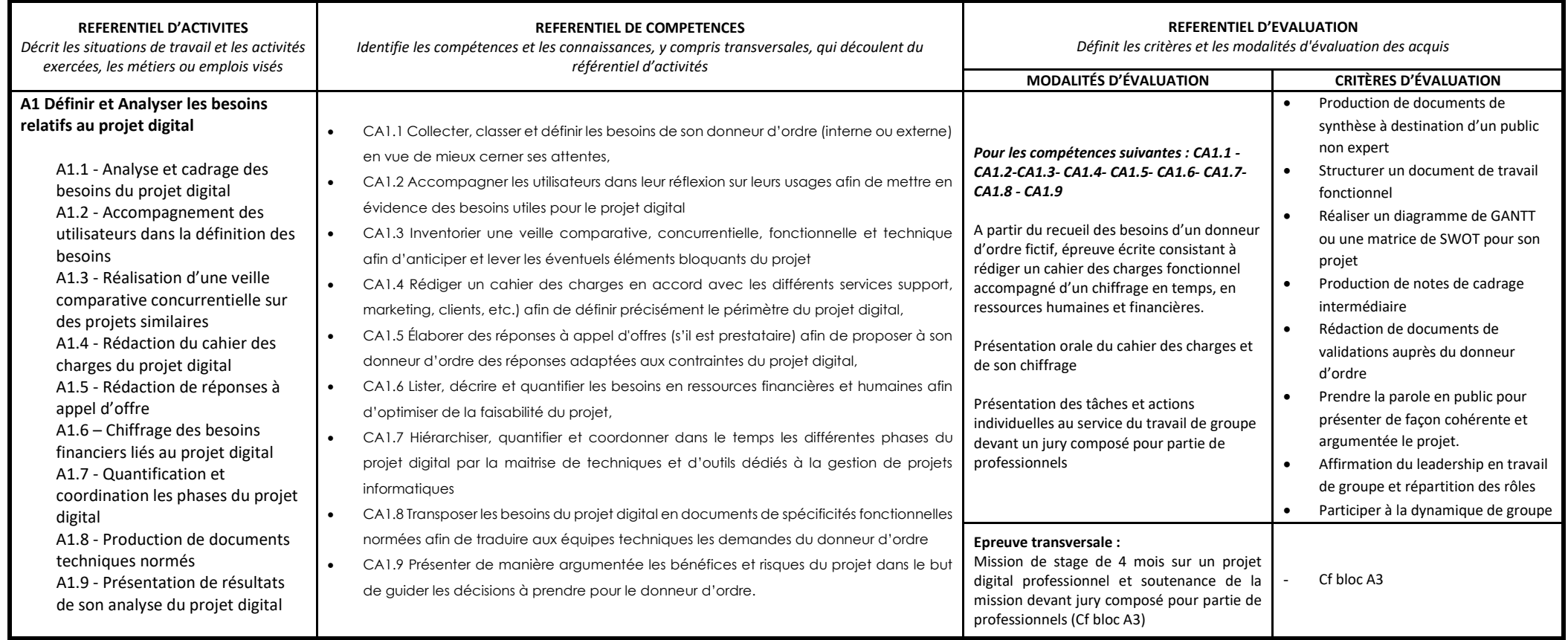

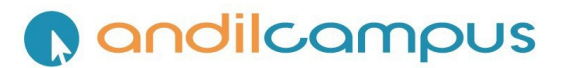

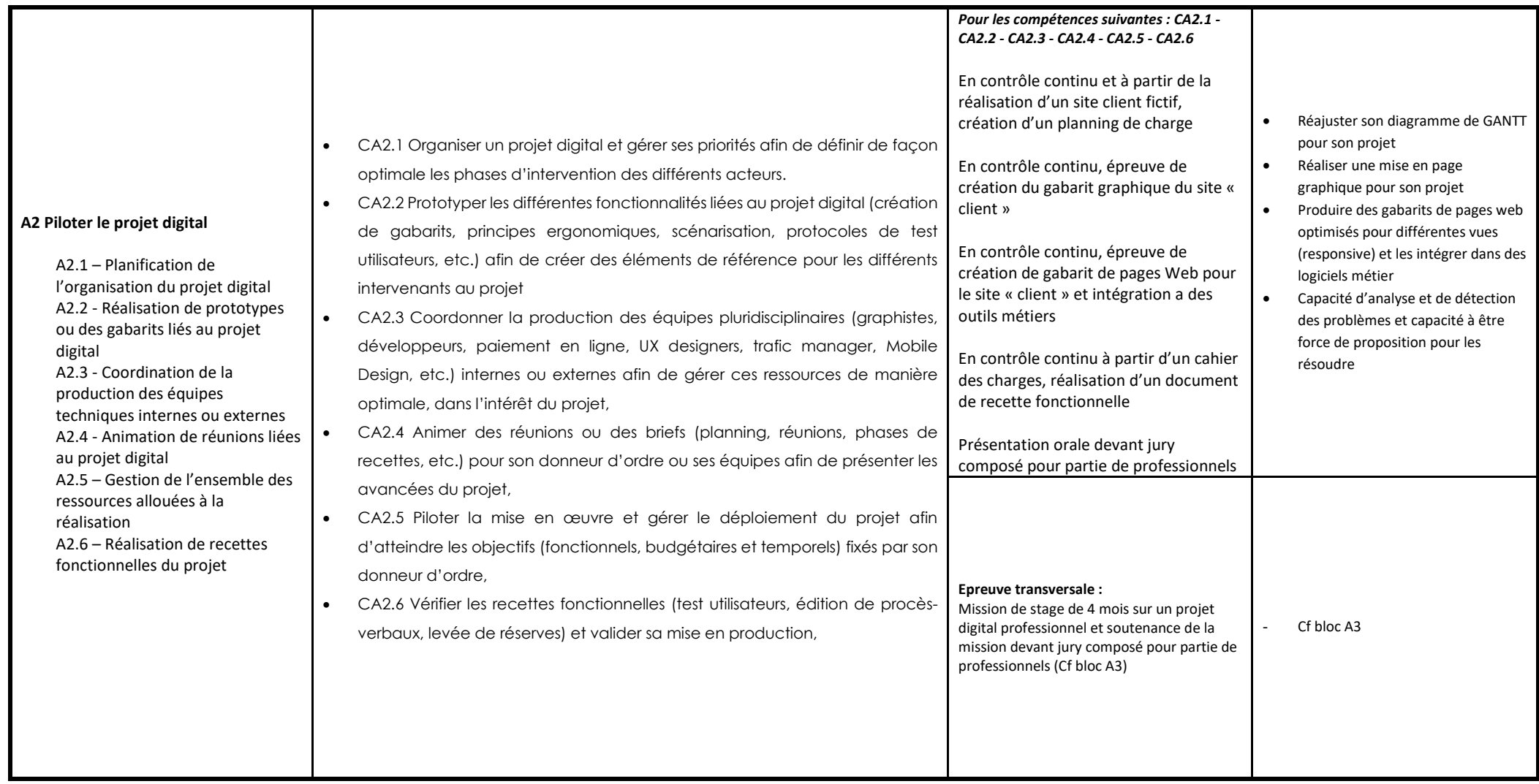

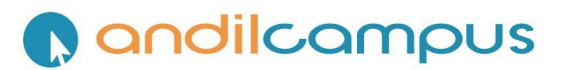

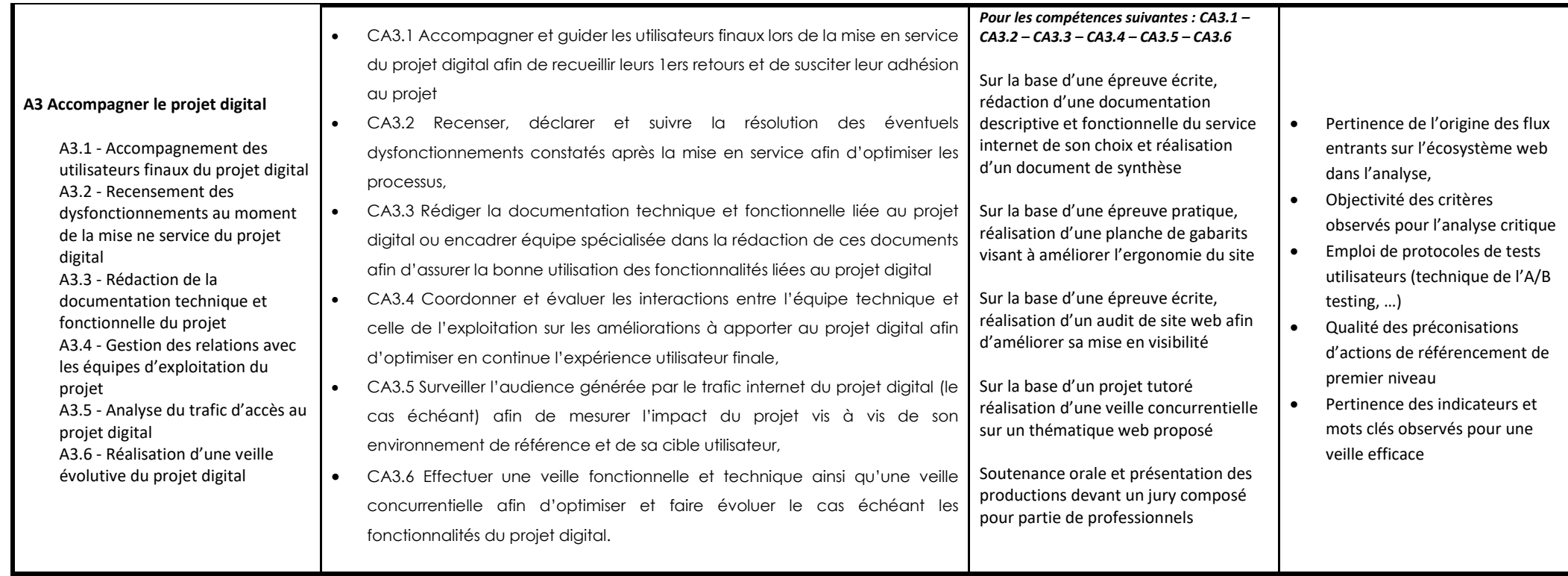

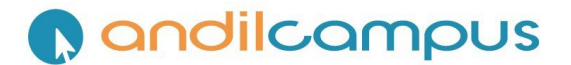

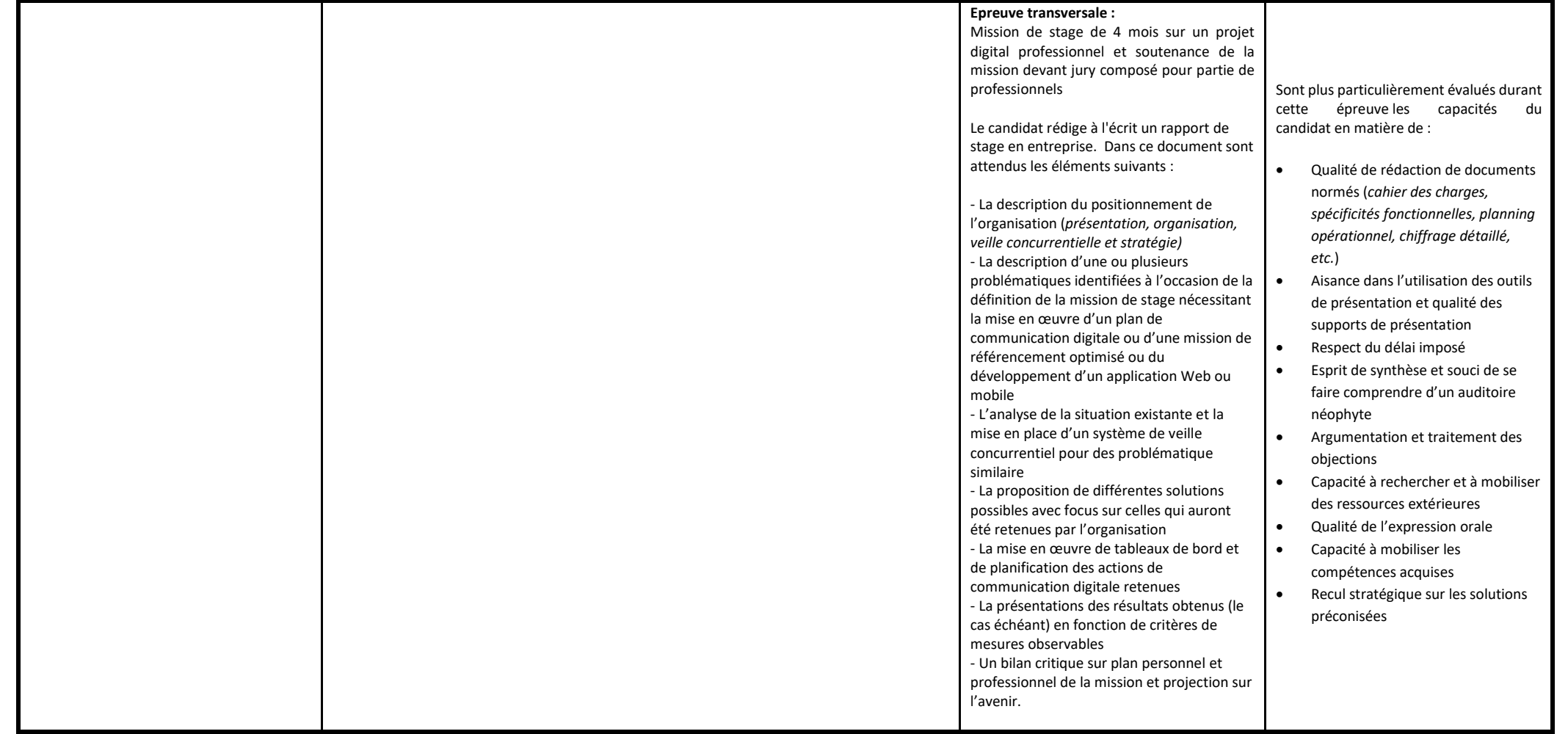

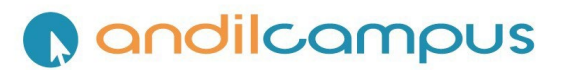

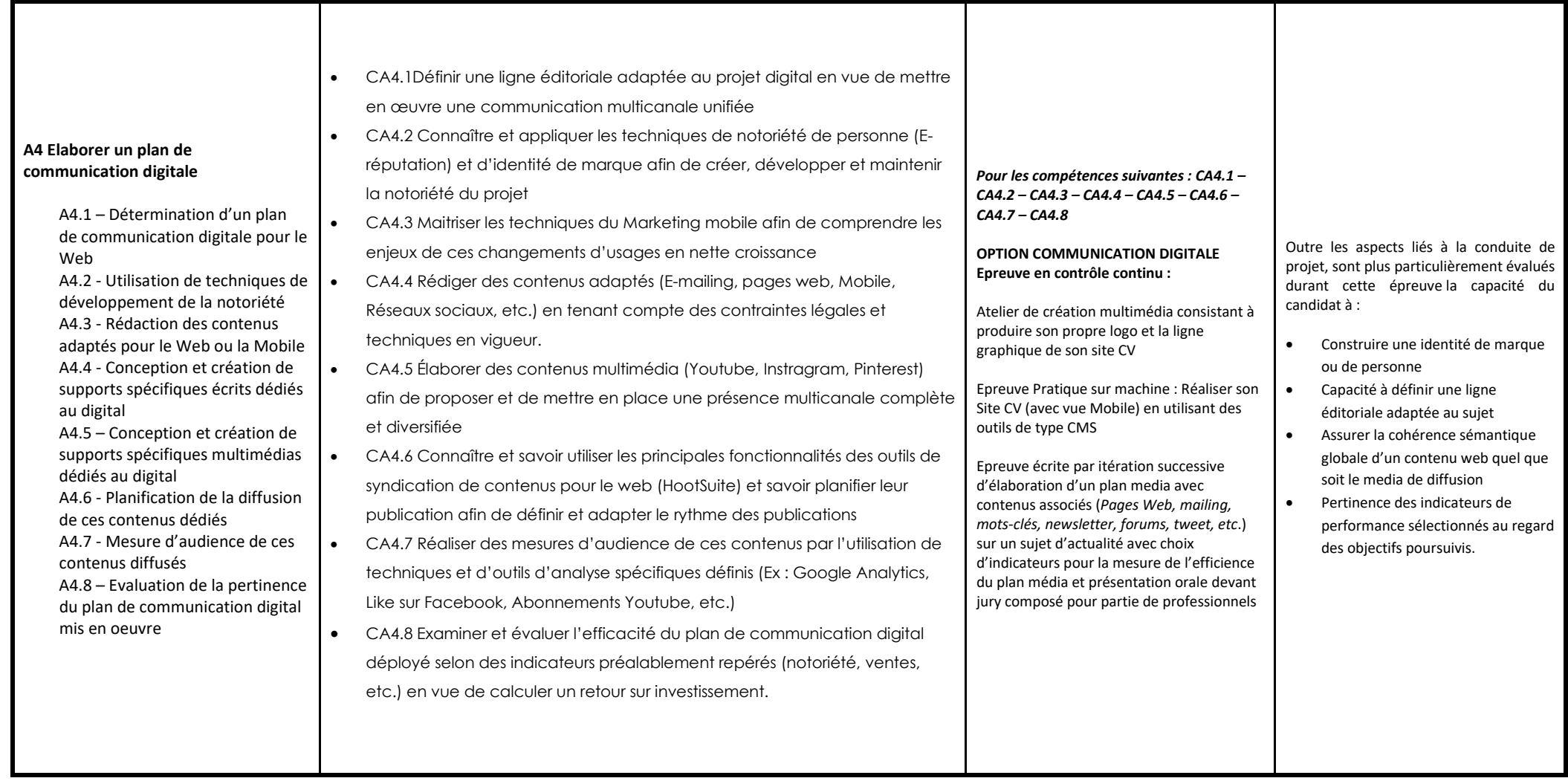

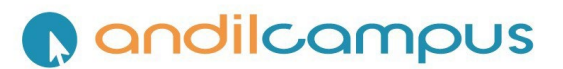

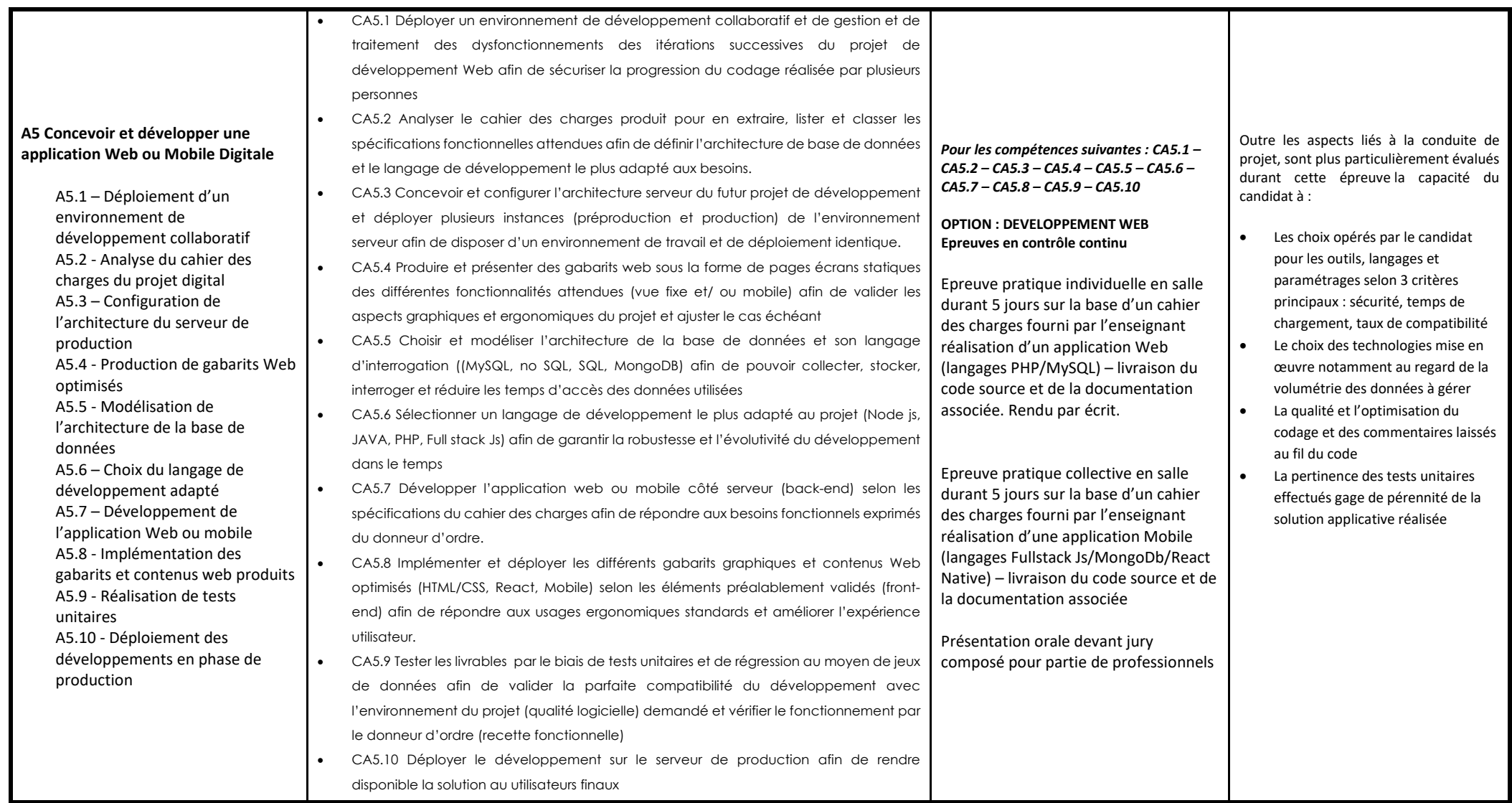

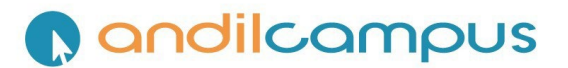

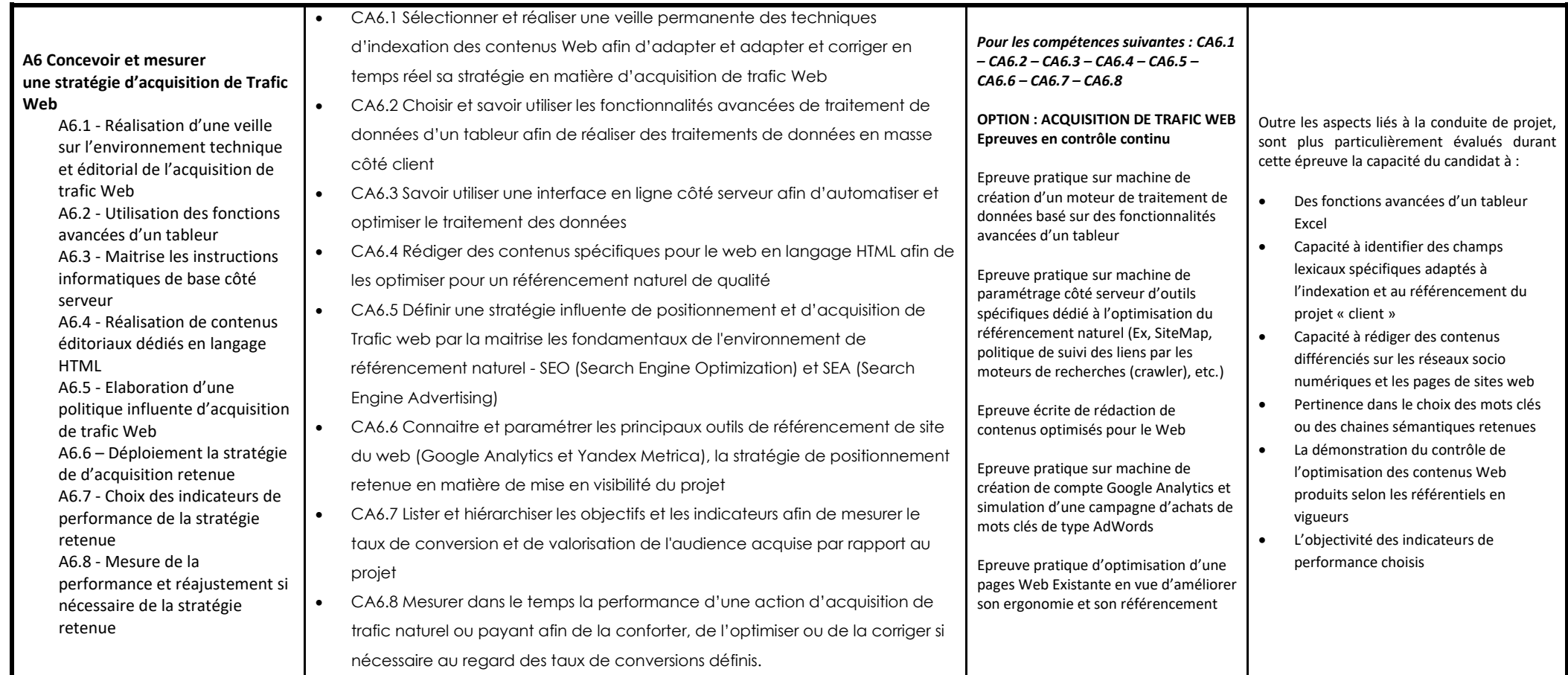